# **pearson education adding fractions with unlike**

## **[denominators.pdf](http://pdfdirpp.com/download.php?q=pearson education adding fractions with unlike denominators.pdf)**

**FREE PDF [DOWNLOAD](http://pdfdirpp.com/download.php?q=pearson education adding fractions with unlike denominators.pdf) [NOW!!!](http://pdfdirpp.com/download.php?q=pearson education adding fractions with unlike denominators.pdf)**

Source #2:

**pearson education adding fractions with unlike [denominators.pdf](http://pdfdirpp.com/download2.php?q=pearson education adding fractions with unlike denominators.pdf) FREE PDF [DOWNLOAD](http://pdfdirpp.com/download2.php?q=pearson education adding fractions with unlike denominators.pdf)**

Adding Fractions with Unlike Denominaâ€ Adding and [Subtracting](file:///search?q=Adding+and+Subtracting+Fractions+with+Different+Denominators&FORM=QSRE2) Fractions witâ€ **[Worksheet](file:///search?q=Worksheet+Adding+Fractions+Different+Denominators&FORM=QSRE3)** Adding Fractions Differena€ **How to Add** Unlike [Fractions](file:///search?q=How+to+Add+Unlike+Fractions&FORM=QSRE4) Related searches for pearson education adding fractions with  $\hat{a}\epsilon$ !

## Adding Fractions with Different [Denominators](http://www.enchantedlearning.com/math/fractions/adding/1d/) Worksheet

www.enchanted**learning**.com/math/**fractions**/**adding**/1d

This is a thumbnail of the **Adding Fractions with Different Denominators** worksheet. The full-size printout is available only to site members.

### IXL - Add and subtract fractions with unlike [denominators](http://www.ixl.com/math/grade-5/add-and-subtract-fractions-with-unlike-denominators-word-problems) ... **www.ixl.com** › Fifth [grade](http://www.ixl.com/math/grade-5)

Fun math practice! Improve your skills with free problems in '**Add** and subtract **fractions with unlike denominators**: word problems' and thousands of other practice lessons.

## Adding Fractions with Unlike [Denominators](http://www.onlinemathlearning.com/adding-fractions-2.html) (with songs ...

www.onlinemath**learning**.com/**adding**-**fractions**-2.html **Adding Fractions with Unlike Denominators** Videos, stories and songs to help Grade 4 students learn how to **add fractions with unlike denominators**.

### Lesson Info: Fractions with Unlike [Denominators](http://www.explorelearning.com/index.cfm?method=cResource.dspDetail&ResourceID=220) Gizmo ...

**www.explorelearning.com** › [Gizmos](http://www.explorelearning.com/index.cfm?method=cResource.dspResourceCatalog)

**Fractions** avec dénominateurs différents. This document is the French translation of the Assessment Questions for **Fractions with Unlike Denominators**.

## Add and subtract fractions with unlike [denominators](http://learnzillion.com/lessons/121-add-and-subtract-fractions-with-unlike-denominators) - for ...

**learnzillion.com**/lessons/121-**add**...**fractions**-with-**unlike**-**denominators** In this lesson you will learn how to **add** and subtract **fractions with unlike denominators**.

## Adding and Subtracting Fractions (with unlike [denominators](http://www.onlinemathlearning.com/adding-fractions-unlike-denominators.html) ...

www.onlinemath**learning**.com/**adding**-**fractions**-**unlike**-**denominators**.html **Adding** and Subtracting **Fractions** (**with unlike denominators**) Worksheets. Objective: I can **add** and subtract **fractions** with the **unlike denominators**.

#### Adding Fractions - Math is Fun - Maths [Resources](http://www.mathsisfun.com/fractions_addition.html) **www.mathsisfun.com**/**fractions**\_**add**ition.html

Step 1: Make sure the bottom numbers (the **denominators**) are the same; Step 2: **Add** the top numbers (the numerators), put the answer over the denominator Adding Mixed [Fractions](http://www.mathsisfun.com/numbers/fractions-mixed-addition.html) · Adding Fractions [Animation](http://www.mathsisfun.com/numbers/fractions-addition-animation.html) · Common [Denominator](http://www.mathsisfun.com/numbers/common-denominator.html)

### How to add fractions - [HelpingWithMath.com](http://www.helpingwithmath.com/by_subject/fractions/fra_adding.htm)

www.helpingwithmath.com › By [Subject](http://www.helpingwithmath.com/by_subject/by_subject.htm) › **[Fractions](http://www.helpingwithmath.com/by_subject/fractions/fractions.htm)** Methods and tips showing how to **add fractions** with worksheets for practice.

## Fractions - Adding - NLVM - Utah State [University](http://nlvm.usu.edu/en/nav/frames_asid_106_g_2_t_1.html)

nlvm.usu.edu/en/nav/frames\_asid\_106\_g\_2\_t\_1.html Illustrates what it means to find a common denominator and combine.

### Pearson Prentice Hall Mathematics Video - [PHSchool.com](http://www.phschool.com/atschool/academy123/english/academy123_content/wl-book-demo/ph-808s.html)

**www.phschool.com**/atschool/academy123/english/academy123\_content/wl... See Prentice Hall's Mathematics Offerings at: http://**www.phschool.com**/math: Selected images used courtesy Texas Instruments Incorporated.

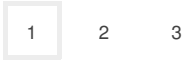

[Legal](http://go.microsoft.com/fwlink/?LinkID=246338&CLCID=0409) [About](http://go.microsoft.com/fwlink/?LinkID=286759&CLCID=409) our ads [Feedback](file:///tmp/wktemp-a18cf0ba-a563-4e70-a027-e2a1a7f2a84a.html#)

#### Related searches

Adding Fractions with Unlike [Denominators](file:///search?q=Adding+Fractions+with+Unlike+Denominators+PDF&FORM=R5FD) **PDF**

Adding **and Subtracting** Fractions with **Different** [Denominators](file:///search?q=Adding+and+Subtracting+Fractions+with+Different+Denominators&FORM=R5FD1)

**Worksheet** Adding Fractions **Different [Denominators](file:///search?q=Worksheet+Adding+Fractions+Different+Denominators&FORM=R5FD2)** 

**How to Add** Unlike [Fractions](file:///search?q=How+to+Add+Unlike+Fractions&FORM=R5FD3)

Adding Fractions **[Worksheets](file:///search?q=Adding+Fractions+Worksheets&FORM=R5FD4)**

Adding [Fractions](file:///search?q=Adding+Fractions+with+Whole+Numbers&FORM=R5FD5) with **Whole Numbers**

Adding Fractions **[Calculator](file:///search?q=Adding+Fractions+Calculator&FORM=R5FD6)**

Fraction **[Worksheet](file:///search?q=Fraction+Worksheet&FORM=R5FD7)**